**股识吧 gupiaozhishiba.com**

**「我们的股票**"。

**二、什么软件能看到恒生指数(恒生期指-股指期货)**

 $15$ 

9 15 12<br>9 30 9 30 9 30  $\mathcal{O}_{\mathcal{L}}$ 

人**大**<br>【七、恒指期货货币的货币

MACD SAR

.pdf

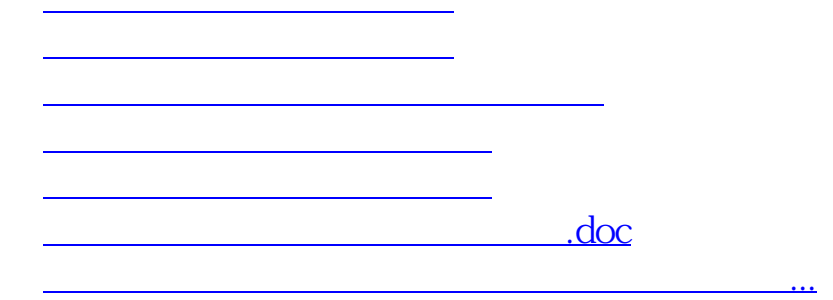

<https://www.gupiaozhishiba.com/read/22191173.html>